## **OUT-OF-COUNTRY INITIAL APPLICATION**

## **Steps to Complete Application**

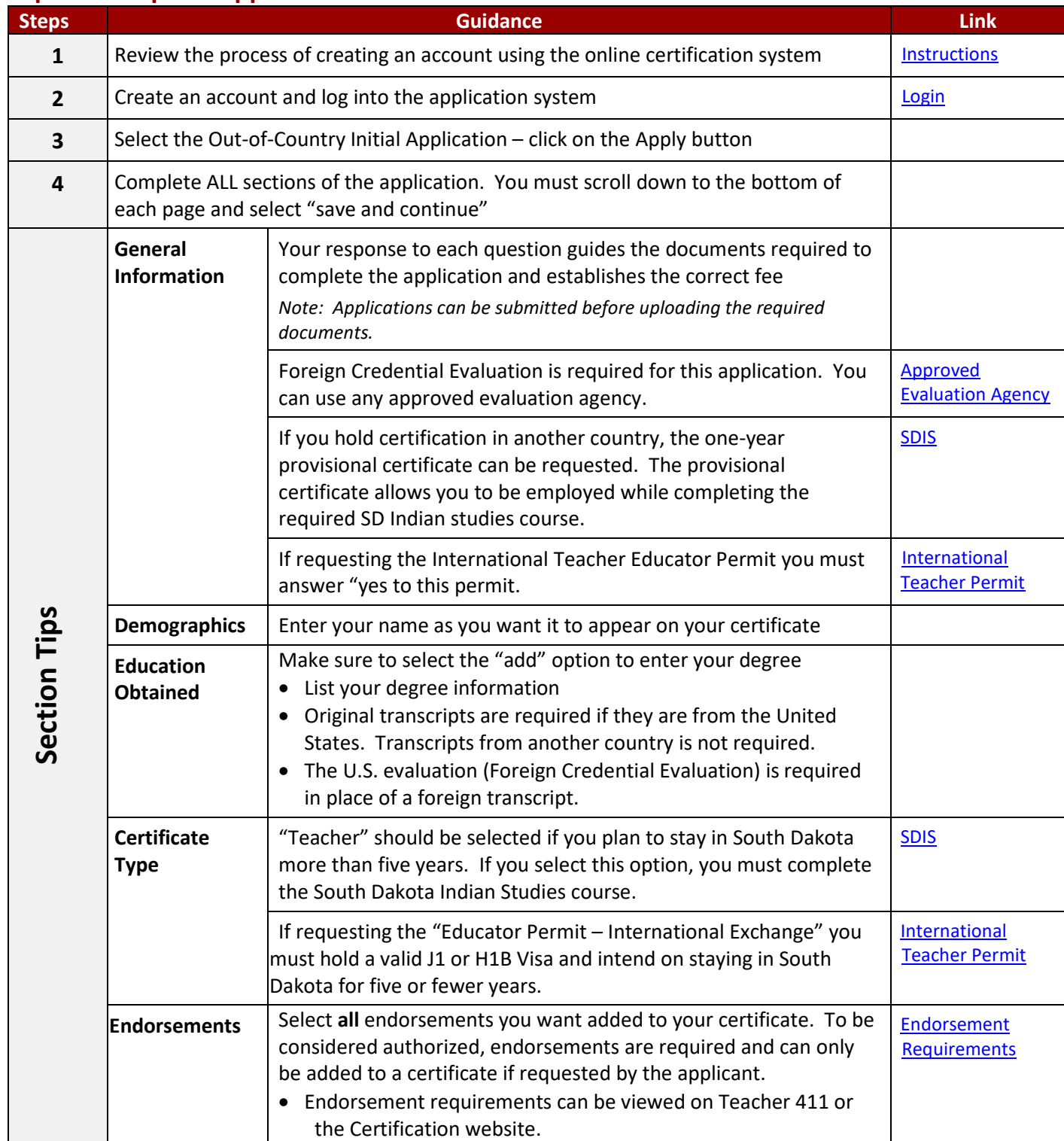

## **Steps to Complete Application Continued**

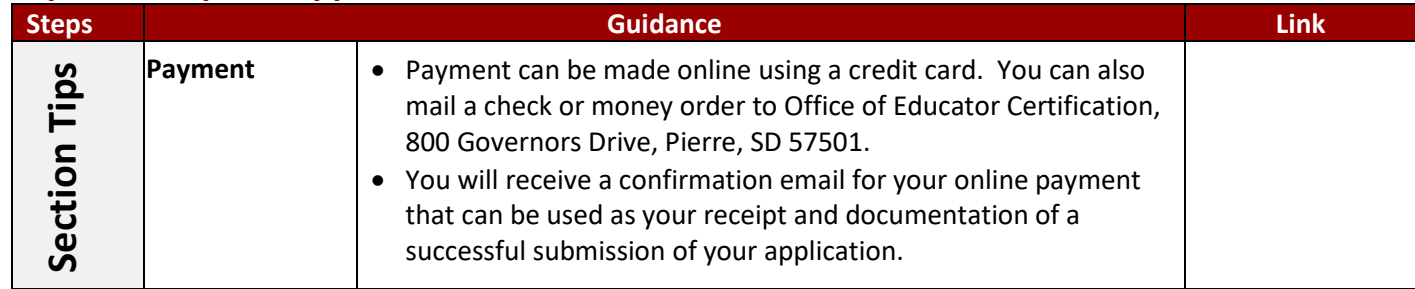

## **Guidance**

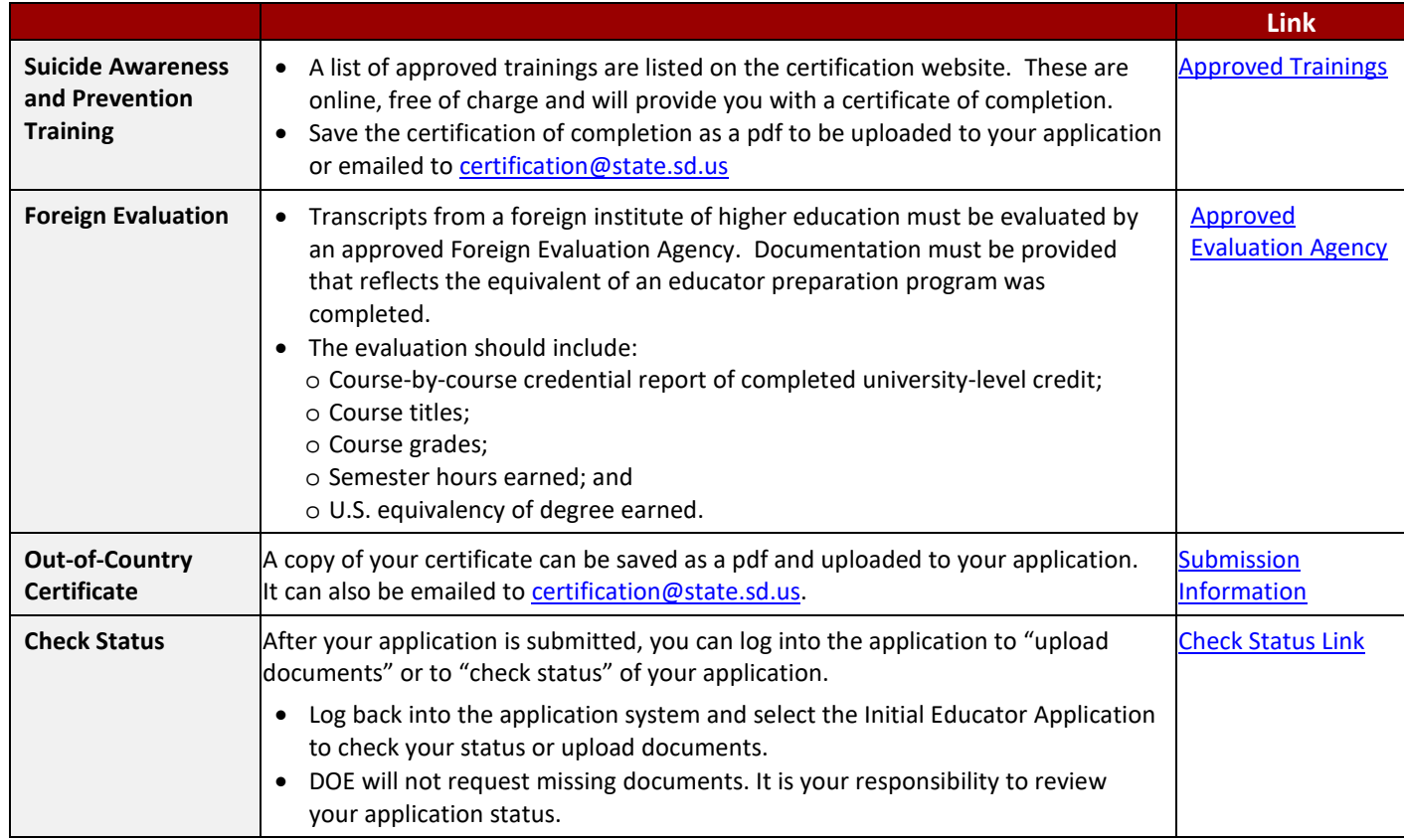